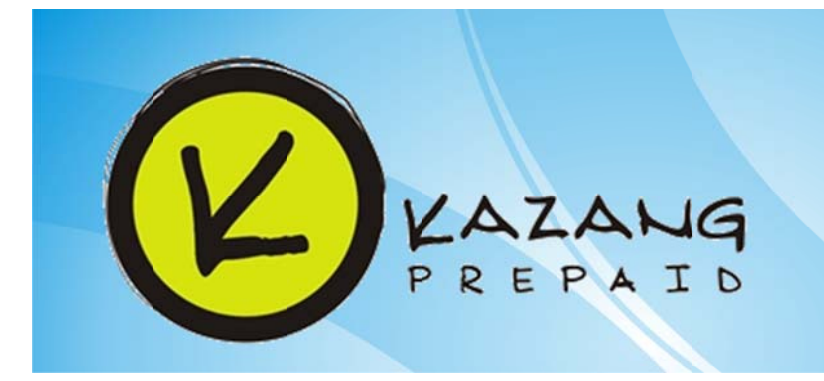

Kazang Prepaid now brings you Hollywood Bets vouchers. Hollywood Bets is South Africa's premier betting brand, offering the public a platform to bet online or via your WAP enabled mobile ph hone.

## Purchase a betting voucher via Kazang Prepaid:

- Select ENTERTAINMENT
- Select GAMING
- Select HOLLYWOOD BETS
- Select HOLLYWOODTOPUP.. amount
- Confirm selection
- . The voucher number will be printed on your slip
- Iogin to your Hollywood Bets account via their website or your mobile phone to redeem voucher and start betting

## How to register for a Hollywood Bets Account:

Open a Hollywood INTERNET Betting Account:

- 1. Go to www.hollywoodbets.net
- 2. Click on the banner in the middle of the page that says REGISTER N NOW
- 3. Click NEW ACCCOUNT
- 4. Fill out your details on page 1 and page 2
- 5. Once you have done this you will receive an email saying that you have now registered on the Hollyw wood website
- 6.
- 7. You will need to click on a link in this email, which will activate your account
- 8. Once you have done this you are ready to get bettin ng

## Hollywood Bets Helpline: 08600 42387

Open a Hollywood MOBILE Betting Account:

- 1. You must have WAP enabled on your phone
- 2. S SMS 'BET' to 3 32377 and we e will send you u a link in w which you ope n or
- 3. Go straight to the mobile site by typing the following into your browser: 3. Go straight to the mobile site by typing the<br>following into your browser:<br>www.hollywoodbet.net/mobile<br>4. Click on REGISTER<br>5. After completing and submitting the registration

## w www.hollywood dbet.net/mobi le

- 4. C Click on REGIS STER
- page, you will receive an SMS which comes with your new account details (username/password and account number)
- 6. You need to open that link to automatically activate the account. This will then take you back to the mobile web page and this time select DOWNLOAD
- 7. Install the application and it will be saved under applications or games on your mobile handset
- 8. Y You will be abl e to use your logins on this a application

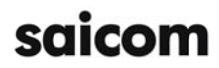